## **GONG - Errores #1097**

## **Error al aplicar tasas de cambio a gasto**

2011-06-20 15:50 - Jaime Ortiz

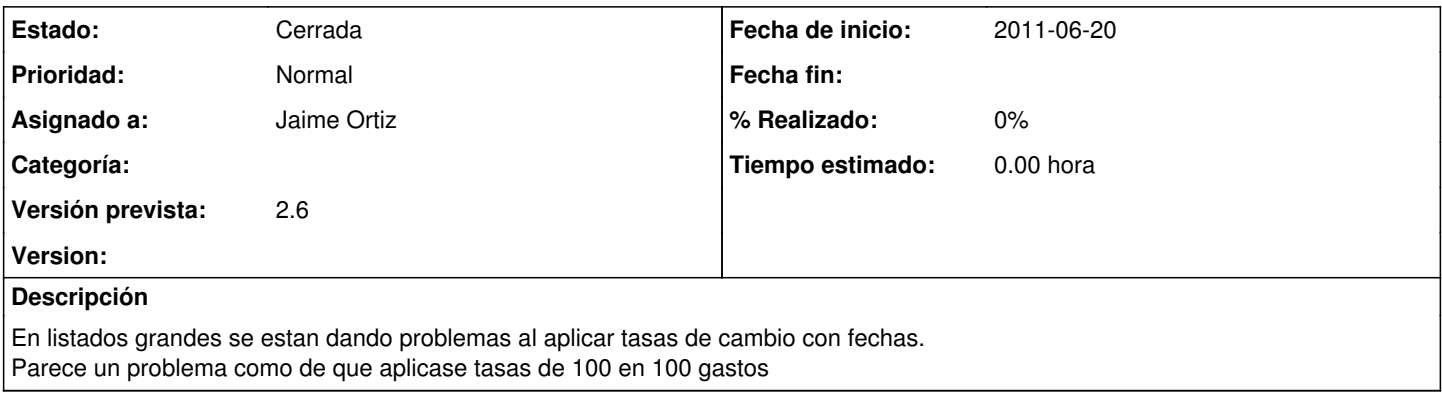

## **Histórico**

## **#1 - 2011-06-22 14:44 - Jaime Ortiz**

*- Estado cambiado Nueva por Cerrada*